## SAP ABAP table CWBNTKEYVS {Key of a Note with Version Number}

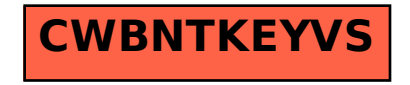